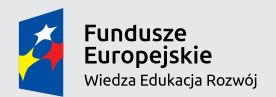

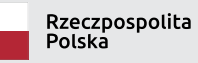

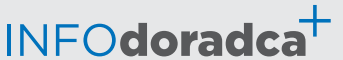

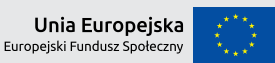

Publikacja współfinansowana ze środków Unii Europejskiej w ramach Europejskiego Funduszu Społecznego

**Rozwijanie, uzupełnianie i aktualizacja informacji o zawodach oraz jej upowszechnianie za pomocą nowoczesnych narzędzi komunikacji – INFODORADCA+**

# INFORMACJA O ZAWODZIE

# Konserwator sieci i systemów komputerowych (351201)

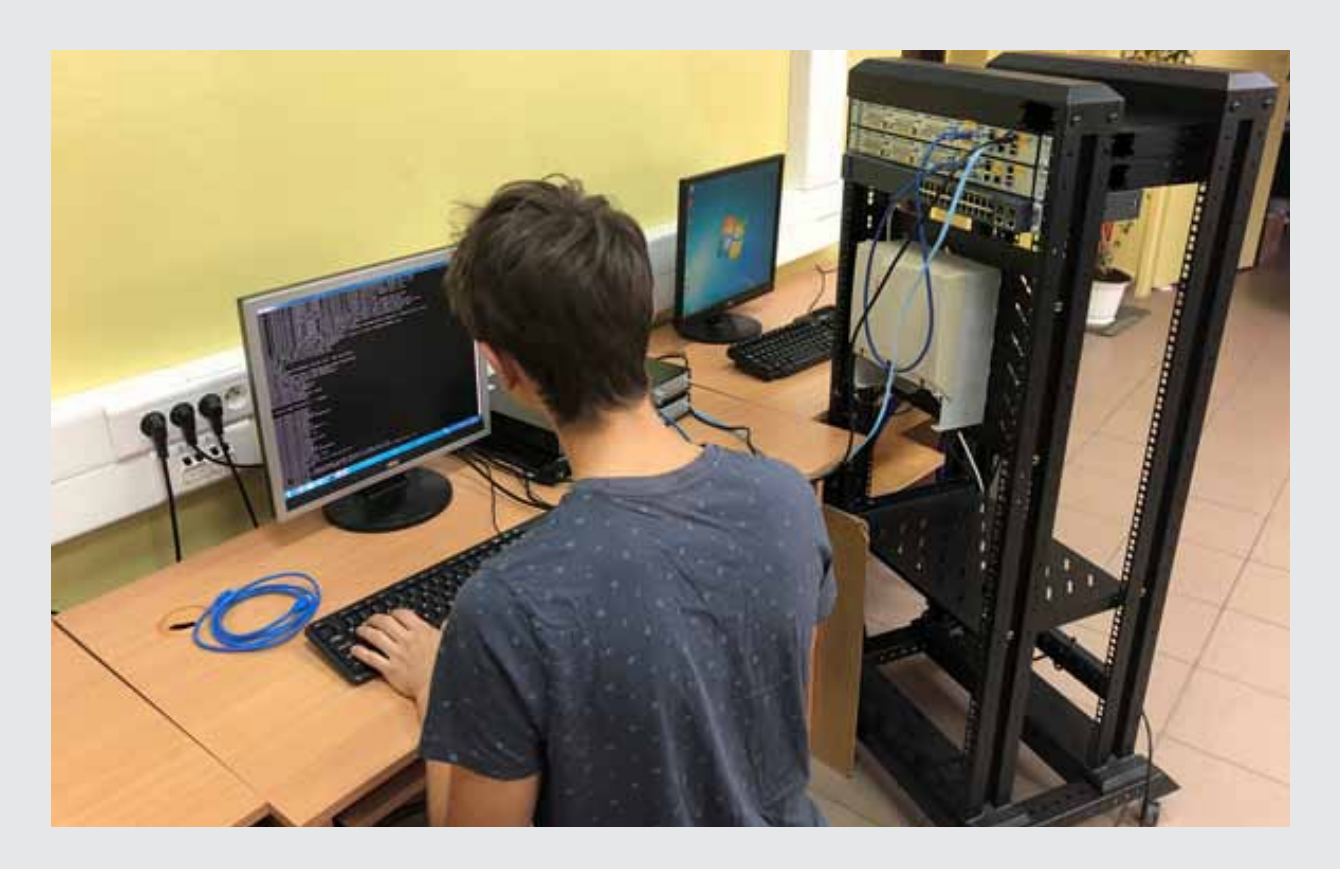

Technicy wsparcia informatycznego i technicznego

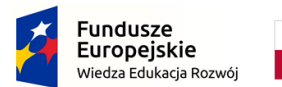

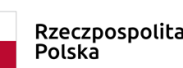

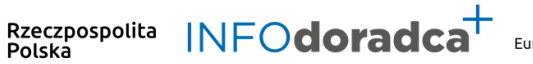

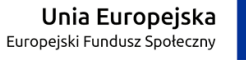

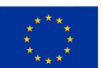

#### **Rozwijanie, uzupełnianie i aktualizacja informacji o zawodach oraz jej rozpowszechnianie za pomocą nowoczesnych narzędzi komunikacji – INFODORADCA+**

Projekt jest współfinansowany ze środków Unii Europejskiej w ramach Europejskiego Funduszu Społecznego

# INFORMACJA O ZAWODZIE

# Konserwator sieci i systemów komputerowych

(351201)

Technicy wsparcia informatycznego i technicznego

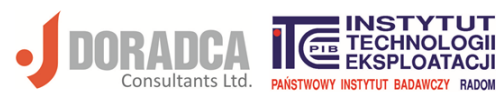

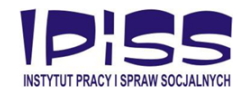

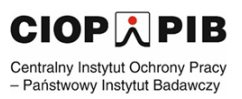

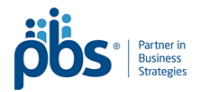

#### **Ministerstwo Rodziny, Pracy i Polityki Społecznej, Departament Rynku Pracy**

Publikacja opracowana w ramach projektu **Rozwijanie, uzupełnianie i aktualizacja informacji o zawodach oraz jej upowszechnianie za pomocą nowoczesnych narzędzi komunikacji – INFODORADCA+**

Program Operacyjny Wiedza Edukacja Rozwój, Oś priorytetowa II Efektywne polityki publiczne dla rynku pracy, gospodarki i edukacji, Działanie 2.4 Modernizacja publicznych i niepublicznych służb zatrudnienia oraz lepsze dostosowanie ich do potrzeb rynku pracy

PROJEKT NR: POWR.02.04.00-00-0060/16-00

#### **Partnerzy projektu INFODORADCA+:**

- DORADCA Consultants Ltd Sp. z o.o., Gdynia
- Instytut Technologii Eksploatacji Państwowy Instytut Badawczy, Radom
- Instytut Pracy i Spraw Socjalnych, Warszawa
- Centralny Instytut Ochrony Pracy Państwowy Instytut Badawczy, Warszawa
- PBS Sp. z o.o., Sopot

#### **INFORMACJA O ZAWODZIE**

**Konserwator sieci i systemów komputerowych (351201)**

© Ministerstwo Rodziny, Pracy i Polityki Społecznej, Departament Rynku Pracy, Warszawa 2018

**Kopiowanie i rozpowszechnianie w całości lub w części dozwolone wyłącznie za podaniem źródła.**

ISBN 978-83-7789-495-8 [410]

Publikacja bezpłatna

Zdjęcie na okładce wykonane przez zespół ekspercki.

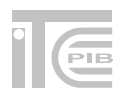

### **SPIS TREŚCI**

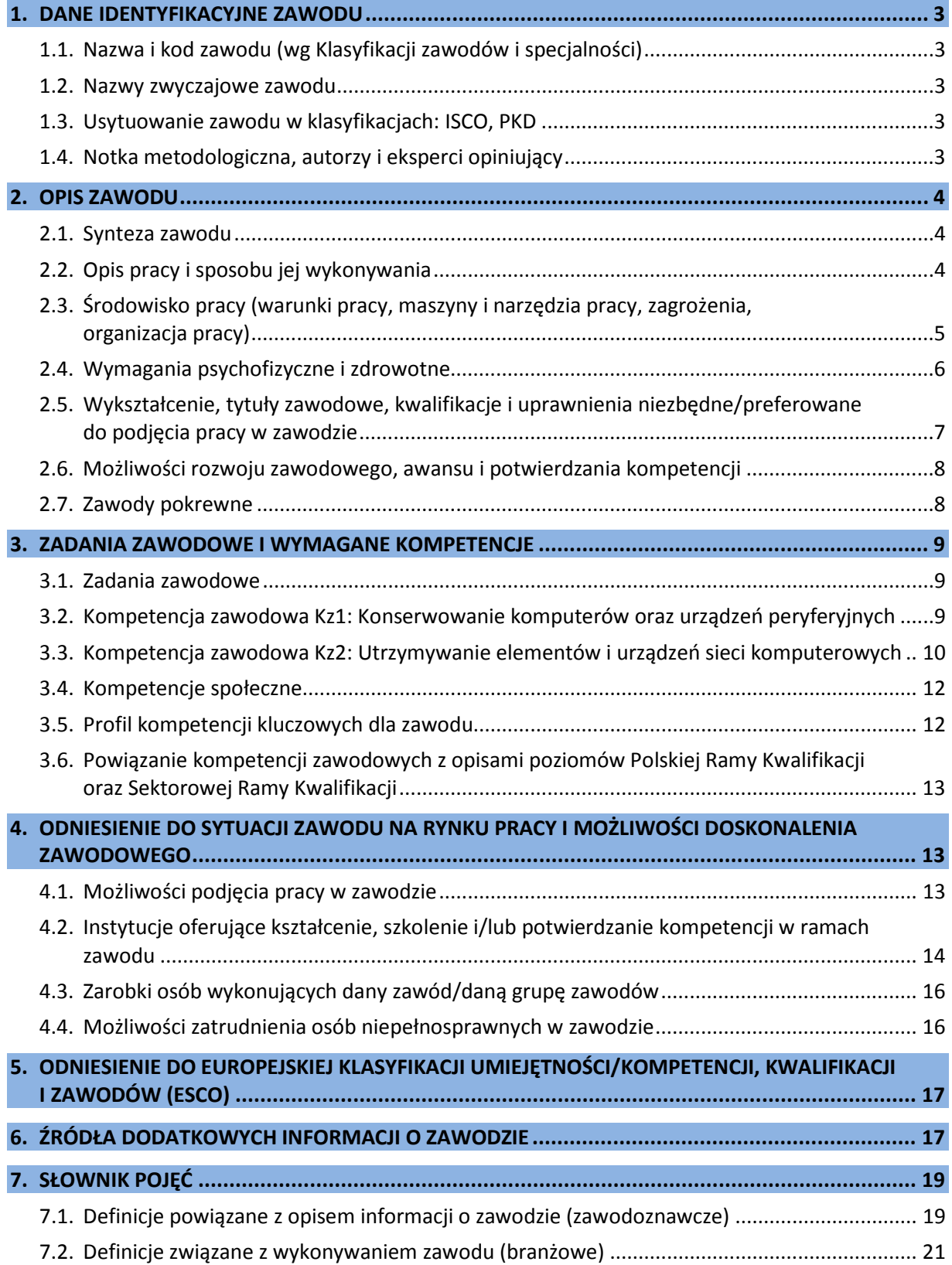

#### <span id="page-4-0"></span>**1. DANE IDENTYFIKACYJNE ZAWODU**

#### <span id="page-4-1"></span>**1.1. Nazwa i kod zawodu (wg Klasyfikacji zawodów i specjalności)**

#### <span id="page-4-2"></span>**Konserwator sieci i systemów komputerowych 351201**

#### **1.2. Nazwy zwyczajowe zawodu**

- Asystent administratora sieci.
- Referent do spraw sieci.
- Serwisant sieci i systemów komputerowych.

#### <span id="page-4-3"></span>**1.3. Usytuowanie zawodu w klasyfikacjach: ISCO, PKD**

W MiędzynarodowymStandardzie Klasyfikacji Zawodów ISCO-08 odpowiada grupie:

• 3512 Information and communications technology user support technicians.

Według Polskiej Klasyfikacji Działalności (PKD 2007):

• Sekcja J – Informacja i komunikacja.

#### <span id="page-4-4"></span>**1.4. Notka metodologiczna, autorzy i eksperci opiniujący**

#### **Notka metodologiczna**

Opis informacji o zawodzie opracowano na podstawie:

- analizy źródeł (akty prawne, klasyfikacje krajowe, międzynarodowe) oraz źródeł internetowych
- wyników badań i analiz prowadzonych w projekcie SPO RZL (2006–2007) "Opracowanie i upowszechnianie krajowych standardów kwalifikacji zawodowych",
- analizy opisu zawodu zamieszczonego w wyszukiwarce opisów zawodów na Wortalu Publicznych Służb Zatrudnienia,
- badań ankietowych prowadzonych w projekcie INFODORADCA+ w październiku 2018 r.,
- zebranych opinii od recenzentów, członków panelu ewaluacyjnego oraz zespołu ds. walidacji i jakości informacji o zawodach.

#### **Autorzy i eksperci opiniujący**

#### *Zespół Ekspercki:*

- Ewelina Błaszczuk Instytut Technologii Eksploatacji PIB, Radom.
- Ewa Jasińska Zespół Szkół Skórzano-Odzieżowych, Stylizacji i Usług, Radom.
- Grażyna Mrozińska-Hotloś Zespół Szkół Elektronicznych, Lublin.

#### *Zespół ds. walidacji i jakości informacji o zawodzie:*

- Hanna Całuń-Swat Instytut Technologii Eksploatacji PIB, Radom.
- Dorota Koprowska Instytut Technologii Eksploatacji PIB, Radom.
- Krzysztof Symela Instytut Technologii Eksploatacji PIB, Radom.
- Ireneusz Woźniak Instytut Technologii Eksploatacji PIB, Radom.

#### *Recenzenci:*

- Bogdan Kostecki Ekspert niezależny, Kłodzko.
- Tomasz Nowakowski Uniwersytet Warmińsko-Mazurski, Olsztyn.

#### *Panel ewaluacyjny – przedstawiciele partnerów społecznych:*

- Jarosław Wojciechowski Polskie Stowarzyszenie Informatyczne, Białystok.
- Dariusz Tomczak Stowarzyszenie Elektryków Polskich, Białystok.

#### **Data (rok) opracowania opisu informacji o zawodzie: 2018 r.**

#### **WAŻNE:**

W tekście opisu informacji o zawodzie występują podkreślenia wybranych określeń wraz z indeksem górnym, który wskazuje numer definicji w słowniku branżowym w punkcie 7.2.

#### <span id="page-5-0"></span>**2. OPIS ZAWODU**

#### <span id="page-5-1"></span>**2.1. Synteza zawodu**

Konserwator sieci<sup>16</sup> i systemów komputerowych<sup>20</sup> zapewnia bezawaryjną pracę systemów komputerowych, elementów i urządzeń sieci komputerowych oraz zabezpiecza elementy sieci przed zainfekowaniem złośliwym oprogramowaniem $^{28}$ , niekontrolowanym przepływem informacji oraz utratą danych.

#### <span id="page-5-2"></span>**2.2. Opis pracy i sposobu jej wykonywania**

#### *Opis pracy*

**Konserwator sieci i systemów komputerowych** odpowiada za prawidłowe działanie systemów komputerowych i sieci. Usuwa usterki serwerów, komputerów osobistych i urządzeń peryferyjnych<sup>22</sup>. Współpracuje z administratorami systemów komputerowych przy rozbudowie systemów i ich eksploatacji. Konfiguruje punkty dostępu do sieci, przełączniki sieciowe<sup>14</sup>, rutery<sup>15</sup> i urządzenia zabezpieczające typu zapora sieciowa<sup>26</sup>. Instaluje i konfiguruje podstawowe usługi sieciowe<sup>25</sup> i serwerowe<sup>24</sup>. Wykonuje pomiary i testy sieci logicznej<sup>17</sup>.

Dba o bezpieczeństwo zarówno dla tworzonych, jak i eksploatowanych systemów oraz sieci komputerowych. Uczestniczy w procesie projektowania, montażu i bieżącej eksploatacji sieci komputerowych.

#### *Sposoby wykonywania pracy*

**Konserwator sieci i systemów komputerowych** stosuje metody, techniki i procedury związane z:

- instalowaniem i konfigurowaniem systemów operacyjnych<sup>21</sup> klienckich i sieciowych,
- − instalowaniem i konfigurowaniem usług sieciowych,
- − diagnozowaniem i eliminowaniem problemów związanych z funkcjonowaniem systemów komputerowych,
- − prowadzeniem prac konserwatorskich systemów komputerowych,
- − wykonywaniem kopii bezpieczeństwa<sup>6</sup>,
- konfigurowaniem urządzeń sieciowych<sup>23</sup>,
- modernizowaniem sprzętu i oprogramowania<sup>8</sup> sieciowego,
- − rozwiązywaniem problemów użytkowników dotyczących dostępu do zasobów sieciowych<sup>27</sup>,
- − usuwaniem przyczyn wadliwego działania urządzeń sieci komputerowych,
- − zapobieganiem przeciążeniom w sieciach komputerowych,
- wdrażaniem procedur zapewniających bezpieczeństwo systemów operacyjnych, aplikacji<sup>1</sup> klienckich oraz urządzeń sieci komputerowych.

*Więcej szczegółowych informacji znajduje się w sekcjach: 3.1. Zadania zawodowe oraz 3.2. i 3.3. Kompetencje zawodowe.*

#### <span id="page-6-0"></span>**2.3. Środowisko pracy (warunki pracy, maszyny i narzędzia pracy, zagrożenia, organizacja pracy)**

#### *Warunki pracy*

**Konserwator sieci i systemów komputerowych** pracuje zwykle w dobrze oświetlonych, klimatyzowanych serwerowniach i pomieszczeniach biurowych, przeznaczonych do wykonywania przeglądów i napraw sprzętu komputerowego. Możliwe jest także wykonywanie niektórych zadań (np. konfiguracja urządzeń sieci komputerowych) zdalnie poza siedzibą pracodawcy.

*Więcej informacji znajduje się w sekcji: 4.1. Możliwości podjęcia pracy w zawodzie.*

#### *Wykorzystywane maszyny i narzędzia pracy*

**Konserwator sieci i systemów komputerowych** w działalności zawodowej wykorzystuje m.in.:

- − terminal/komputer podłączony do infrastruktury informatycznej organizacji wraz z urządzeniami peryferyjnymi,
- − narzędzia do wykrywania złośliwego oprogramowania,
- − systemy monitorowania działania elementów i urządzeń sieci komputerowej,
- − zestaw narzędzi do montowania elementów i urządzeń sieci komputerowej,
- − testery i analizatory okablowania miedzianego,
- − testery i analizatory okablowania światłowodowego,
- − analizatory sieci <u>LAN</u><sup>18</sup>.

#### *Organizacja pracy*

Praca **konserwatora sieci i systemów komputerowych**, zależnie od instytucji, może odbywać się w stałych godzinach pracy w dni robocze lub w systemie zmianowym, także w niedziele i dni świąteczne. W sytuacjach awaryjnych od konserwatora sieci i systemów komputerowych wymaga się większej dyspozycyjności i wydłużonego czasu pracy. Może być on także zobligowany do pełnienia dyżuru telefonicznego albo wykonywania pewnych zadań, łącząc się z domu z siecią firmy.

Praca konserwatora sieci i systemów komputerowych ma przede wszystkim charakter indywidualny, ale także może on być wspierany w swoich działaniach przez administratora sieci. W sytuacjach problemowych i awaryjnych działa zgodnie z wytycznymi administratora.

#### *Zagrożenia mające wpływ na bezpieczeństwo pracy człowieka*

Osoba pracująca jako **konserwator sieci i systemów komputerowych** narażona jest na:

- − przeciążenia układu mięśniowo-kostnego z powodu wymuszonej pozycji ciała podczas długotrwałej pracy przy komputerze lub innym urządzeniu sieciowym, powodujące:
	- zmiany zwyrodnieniowe kręgosłupa,
	- wady postawy,
	- zmiany w układzie kostno-stawowym nadgarstka,
- − przeciążenia narządu wzroku spowodowane intensywną i długotrwałą pracą przy komputerze, złe lub niewłaściwe sztuczne oświetlenie pomieszczeń, powodujące:
	- osłabienie wzroku,
	- ból, łzawienie oczu,
- − podwyższony poziom hałasu podczas pracy w pomieszczeniu, w którym stoją komputery, drukarki, urządzenia sieciowe typu przełączniki i rutery,
- − czynniki biologiczne przy słabej wentylacji pomieszczeń.

#### <span id="page-7-0"></span>**2.4. Wymagania psychofizyczne i zdrowotne**

#### *Wymagania psychofizyczne*

Dla pracownika wykonującego zawód **konserwator sieci i systemów komputerowych** ważne są:

#### w kategorii wymagań fizycznych

- − ogólna wydolność fizyczna,
- − sprawność narządu wzroku,
- − sprawność narządu słuchu,
- − sprawność zmysłu dotyku,
- − sprawność narządów równowagi;

#### w kategorii sprawności sensomotorycznych

- − koordynacja wzrokowo-ruchowa,
- − ostrość wzroku,
- − ostrość słuchu,
- − rozróżnianie barw,
- − zmysł równowagi,
- − czucie dotykowe,
- − brak lęku przed wysokością,
- − spostrzegawczość;

#### w kategorii sprawności i zdolności

- − uzdolnienia techniczne,
- − zdolność koncentracji uwagi,
- − wyobraźnia i myślenie twórcze,
- − podzielność uwagi,
- − dobra pamięć,
- − rozumowanie logiczne,
- − łatwość przechodzenia z jednej czynności do drugiej,
- zdolność podejmowania szybkich i trafnych decyzji,
- − współdziałanie i współpraca w zespole;

#### w kategorii cech osobowościowych

- − zainteresowania informatyczne,
- − samodzielność,
- − samokontrola,
- − dbałość o jakość pracy,
- − wychodzenie z własną inicjatywą,
- − odpowiedzialność za działania zawodowe,
- − radzenie sobie ze stresem,
- − odporność na działanie pod presją czasu,
- − gotowość do ustawicznego uczenia się,
- − gotowość do dzielenia się wiedzą,
- − wytrwałość i cierpliwość.

*Więcej informacji znajduje się w sekcjach***:** *3.4. Kompetencje społeczne; 3.5. Profil kompetencji kluczowych dla zawodu.*

#### *Wymagania zdrowotne*

W zawodzie **konserwator sieci i systemów komputerowych** wymagana jest ogólna sprawność ruchowa kończyn górnych oraz koordynacja wzrokowo-ruchowa. Przeciwwskazaniami do wykonywania tego zawodu są m.in.:

- − niepełnosprawność kończyn górnych, uniemożliwiająca precyzyjne chwytanie, sięganie, przenoszenie, skręcanie, rozłączanie itp.,
- − wady wzroku niepodlegające korekcji za pomocą szkieł optycznych,
- − wady słuchu uniemożliwiające korekcję za pomocą aparatu słuchowego,
- − nadmierna pobudliwość nerwowa.

#### **WAŻNE:**

O stanie zdrowia i ewentualnych przeciwwskazaniach do wykonywania zawodu orzeka lekarz medycyny pracy.

*Więcej informacji znajduje się w sekcji: 4.4. Możliwości zatrudnienia osób niepełnosprawnych w zawodzie.*

#### <span id="page-8-0"></span>**2.5. Wykształcenie, tytuły zawodowe, kwalifikacje i uprawnienia niezbędne/preferowane do podjęcia pracy w zawodzie**

#### *Wykształcenie niezbędne do podjęcia pracy w zawodzie*

Do podjęcia pracy w zawodzie **konserwator sieci i systemów komputerowych** preferowane jest wykształcenie średnie w zawodach pokrewnych (szkolnych): technik informatyk, technik telekomunikacji, technik teleinformatyk.

Większe szanse na zatrudnienie mają jednak osoby z wykształceniem wyższym I lub II stopnia na kierunku informatyka lub pokrewnym.

#### *Tytuły zawodowe, kwalifikacje i uprawnienia niezbędne/preferowane do podjęcia pracy w zawodzie*

Obecnie (2018 r.) do pracy w zawodzie **konserwator sieci i systemów komputerowych** nie są wymagane dodatkowe kompetencje i uprawnienia. Przy zatrudnianiu w tym zawodzie istotne mogą być jednak potwierdzone przez Okręgową Komisję Egzaminacyjną kwalifikacje zawodowe:

- − EE.01 Montaż torów i urządzeń telekomunikacyjnych oraz EE.06 Uruchamianie i utrzymanie sieci telekomunikacyjnych (wyodrębnione w zawodzie technik telekomunikacji),
- − EE.08 Montaż i eksploatacja systemów komputerowych, urządzeń peryferyjnych i sieci oraz EE.09 Programowanie, tworzenie i administrowanie stronami internetowymi i bazami danych (wyodrębnione w zawodzie technik informatyk),
- − EE.10 Montaż, uruchamianie oraz utrzymanie urządzeń i sieci teleinformatycznych oraz EE.11 Administrowanie sieciowymi systemami operacyjnymi i sieciami komputerowymi (wyodrębnione w zawodzie technik teleinformatyk).

Dodatkowym atutem przy zatrudnieniu w zawodzie konserwator sieci i systemów komputerowych mogą być dyplomy i certyfikaty potwierdzające:

- − kompetencje w zakresie sieci i systemów komputerowych,
- − znajomość języka angielskiego na poziomie co najmniej B1, umożliwiającym rozumienie dokumentacji technicznej.

*Więcej informacji znajduje się w sekcji: 4.2. Instytucje oferujące kształcenie, szkolenie i/lub potwierdzanie kompetencji w ramach zawodu.*

#### <span id="page-9-0"></span>**2.6. Możliwości rozwoju zawodowego, awansu i potwierdzania kompetencji**

#### *Możliwości rozwoju zawodowego i awansu*

**Konserwator sieci i systemów komputerowych** z odpowiednim doświadczeniem i umiejętnościami może awansować m.in. na stanowisko:

- specjalisty sieci i systemów komputerowych,
- − administratora systemów i sieci komputerowych.

Osoby z predyspozycjami do zarządzania zespołem mogą rozwijać swoje kompetencje w kierunku sprawowania funkcji kierowniczych, np. na stanowisku:

- − kierownika sieci informatycznych,
- − kierownika działu informatyki.

Konserwator sieci i systemów komputerowych może rozwijać swoje kompetencje poprzez udział w kształceniu i/lub szkoleniu w zawodach pokrewnych, np.: inżynier systemów i sieci komputerowych, analityk sieci komputerowych, operator sieci komputerowych.

#### *Możliwości potwierdzania kompetencji*

Obecnie (2018 r.) w systemie edukacji formalnej i pozaformalnej brak jest możliwości kształcenia i potwierdzania kwalifikacji zawodowych w zawodzie **konserwator sieci i systemów komputerowych.**

Osoby pragnące uzyskać kwalifikacje przydatne do wykonywania zawodu konserwator sieci i systemów komputerowych mogą kształcić się i potwierdzać kwalifikacje zawodowe (prowadzone przez Okręgowe Komisje Egzaminacyjne) w zawodach pokrewnych (szkolnych): technik informatyk, technik teleinformatyk, technik telekomunikacji.

W tych zawodach możliwe jest także kształcenie i potwierdzanie kwalifikacji w systemie kwalifikacyjnych kursów zawodowych. Egzaminy potwierdzające kwalifikacje prowadzą Okręgowe Komisje Egzaminacyjne.

Istnieje możliwość potwierdzania kompetencji przydatnych do wykonywania zawodu konserwator sieci i systemów komputerowych w ramach studiów I i II stopnia oraz studiów podyplomowych na kierunku informatyka lub pokrewnych.

Ze względu na dynamiczny rozwój branży duże znaczenie mają ponadto certyfikaty ukończenia specjalistycznych kursów, związanych z sieciami i systemami komputerowymi.

*Więcej informacji można uzyskać w Bazie Usług Rozwojowych [https://uslugirozwojowe.parp.gov.pl](https://uslugirozwojowe.parp.gov.pl/) oraz Zintegrowanym Rejestrze Kwalifikacji [https://rejestr.kwalifikacje.gov.pl](https://rejestr.kwalifikacje.gov.pl/)*

#### <span id="page-9-1"></span>**2.7. Zawody pokrewne**

Osoba zatrudniona w zawodzie **konserwator sieci i systemów komputerowych** może rozszerzać swoje kompetencje zawodowe w zawodach pokrewnych:

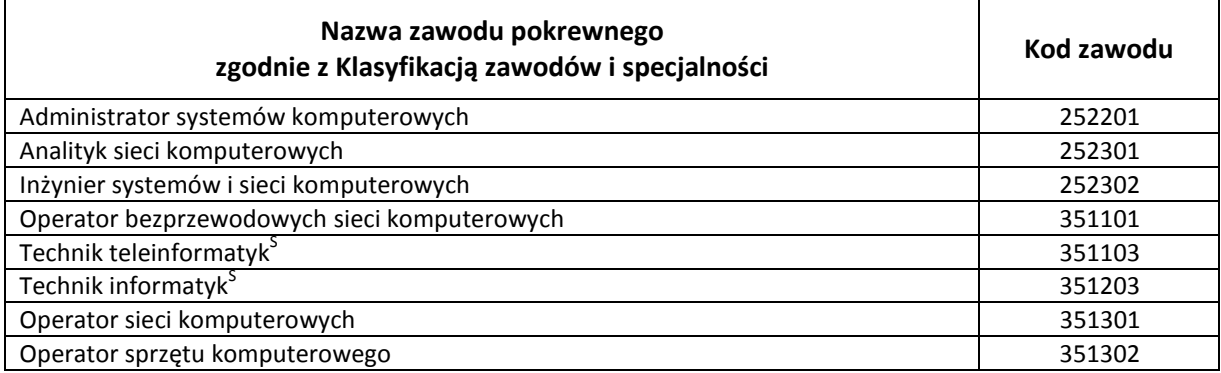

#### **INFORMACJA O ZAWODZIE – Konserwator sieci i systemów komputerowych 351201**

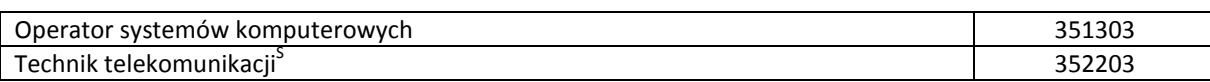

#### <span id="page-10-0"></span>**3. ZADANIA ZAWODOWE I WYMAGANE KOMPETENCJE**

#### <span id="page-10-1"></span>**3.1. Zadania zawodowe**

Pracownik w zawodzie **konserwator sieci i systemów komputerowych** wykonuje różnorodne zadania, do których należą w szczególności:

- Z1 Zapewnianie wsparcia technicznego użytkownikom systemów komputerowych.
- Z2 Wykonywanie przeglądów okresowych komputerów osobistych oraz urządzeń peryferyjnych.
- Z3 Zapewnianie bezawaryjnej pracy komputerów osobistych oraz urządzeń peryferyjnych.
- Z4 Współpracowanie z administratorami systemów komputerowych przy rozbudowie systemów i ich bieżącej eksploatacji.
- Z5 Konfigurowanie usług i urządzeń sieci komputerowych.
- Z6 Zapewnianie wsparcia technicznego użytkownikom sieci komputerowych.
- Z7 Monitorowanie działania elementów i urządzeń sieci komputerowych.
- Z8 Usuwanie uszkodzeń i zapewnianie bezawaryjnej pracy sieci komputerowych.
- Z9 Uczestniczenie w procesie projektowania, montażu i bieżącej eksploatacji sieci komputerowych.

#### <span id="page-10-2"></span>**3.2. Kompetencja zawodowa Kz1: Konserwowanie komputerów osobistych oraz urządzeń peryferyjnych**

**Kompetencja zawodowa Kz1: Konserwowanie komputerów osobistych oraz urządzeń peryferyjnych** obejmuje zestaw zadań zawodowych Z1, Z2, Z3, Z4, do realizacji których wymagane są odpowiednie zbiory wiedzy i umiejętności.

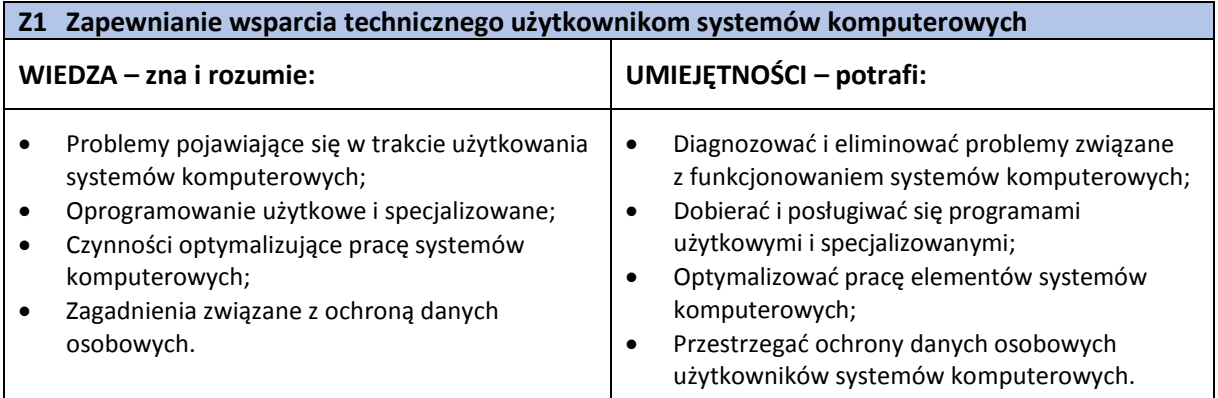

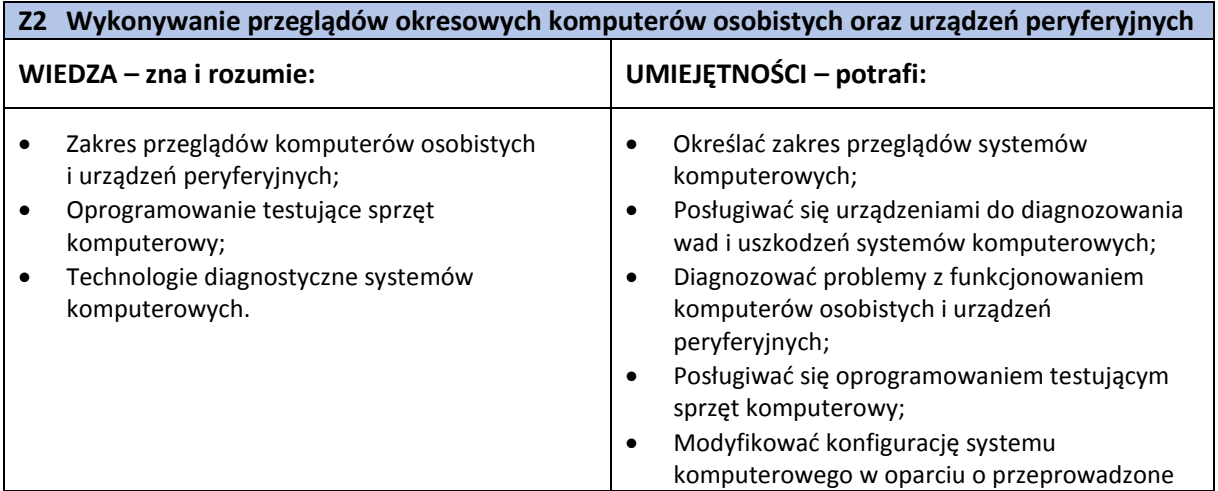

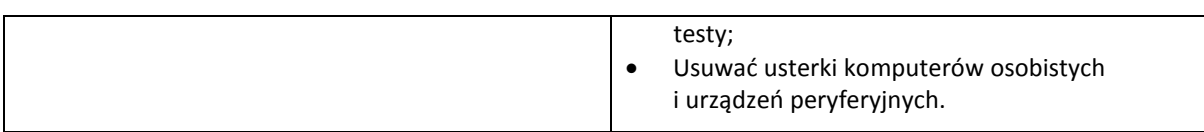

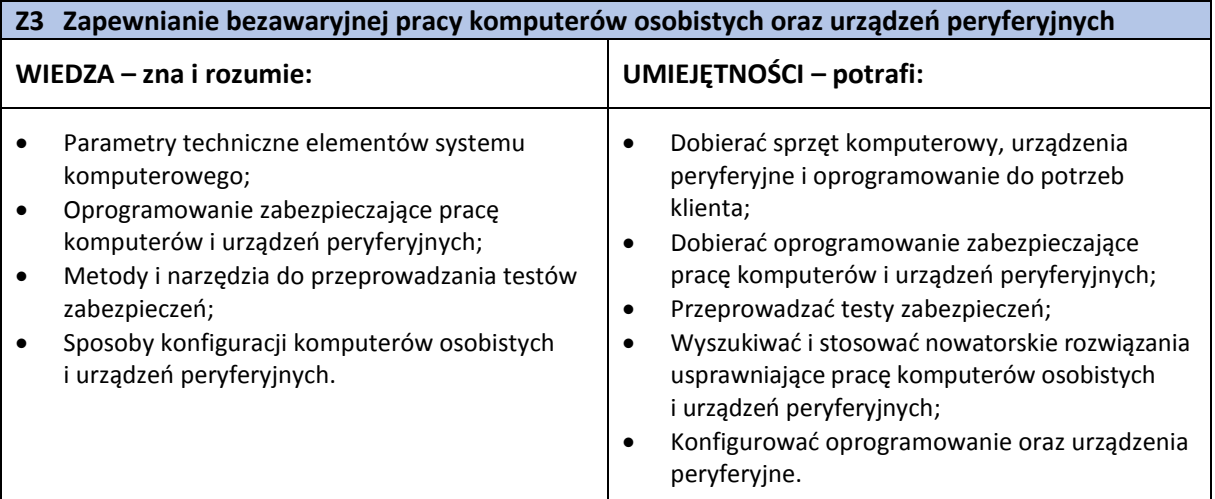

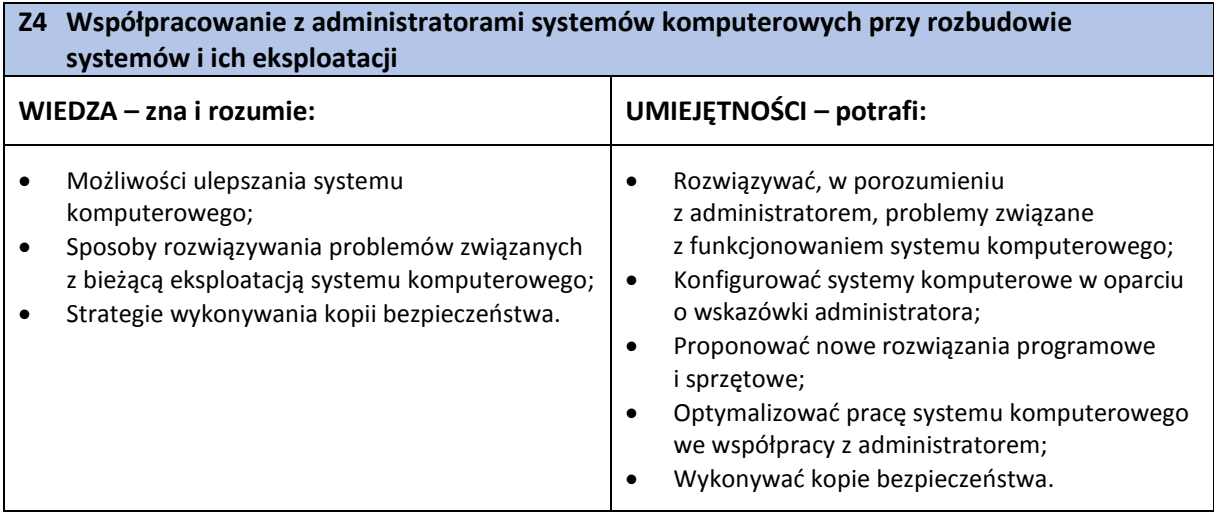

#### <span id="page-11-0"></span>**3.3. Kompetencja zawodowa Kz2: Utrzymywanie elementów i urządzeń sieci komputerowych**

**Kompetencja zawodowa Kz2: Utrzymywanie elementów i urządzeń sieci komputerowych** obejmuje zestaw zadań zawodowych Z5, Z6, Z7, Z8, Z9, do realizacji których wymagane są odpowiednie zbiory wiedzy i umiejętności.

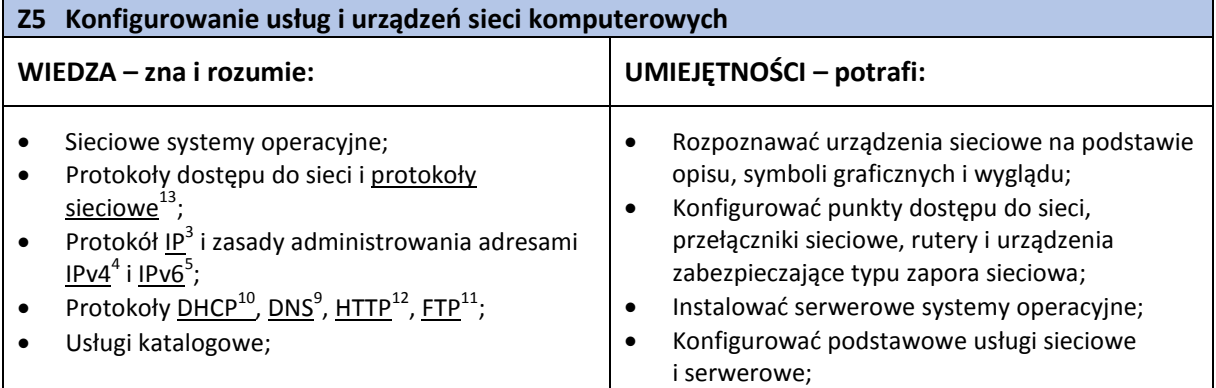

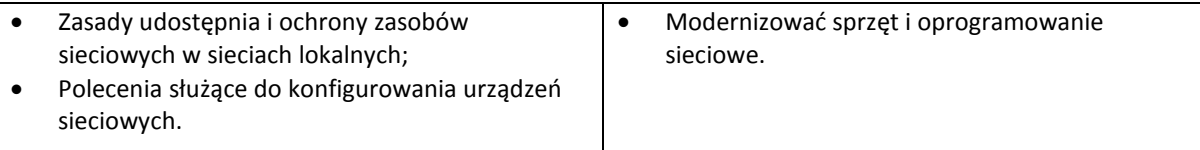

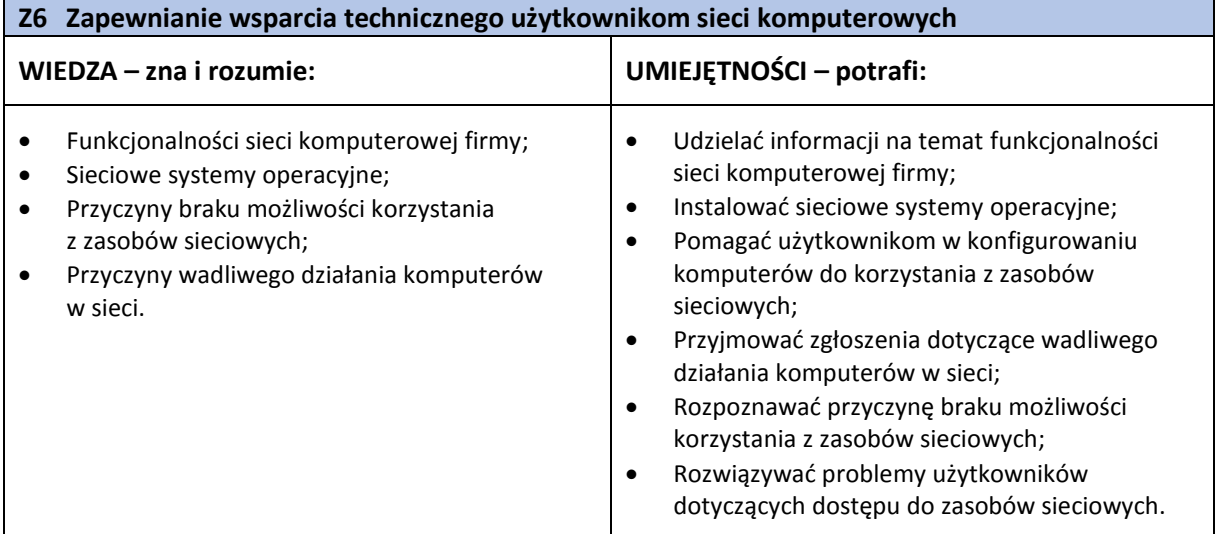

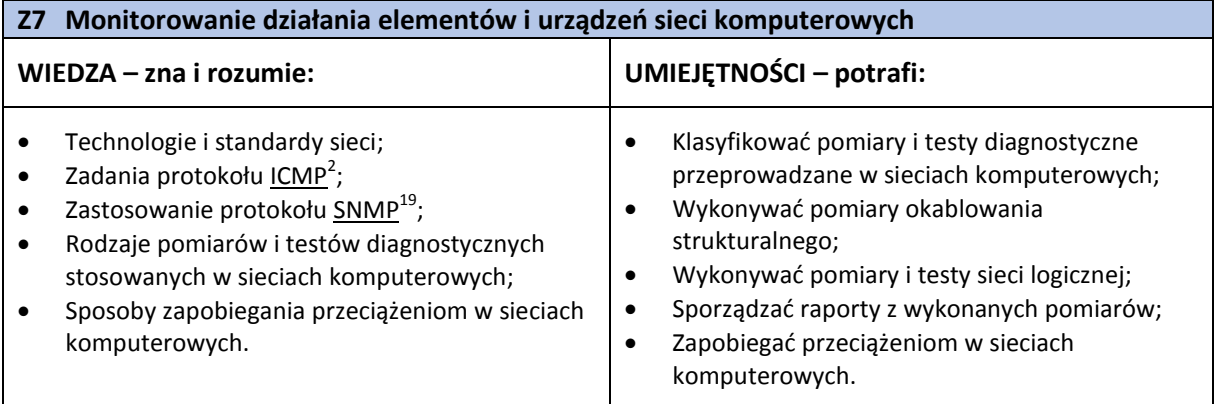

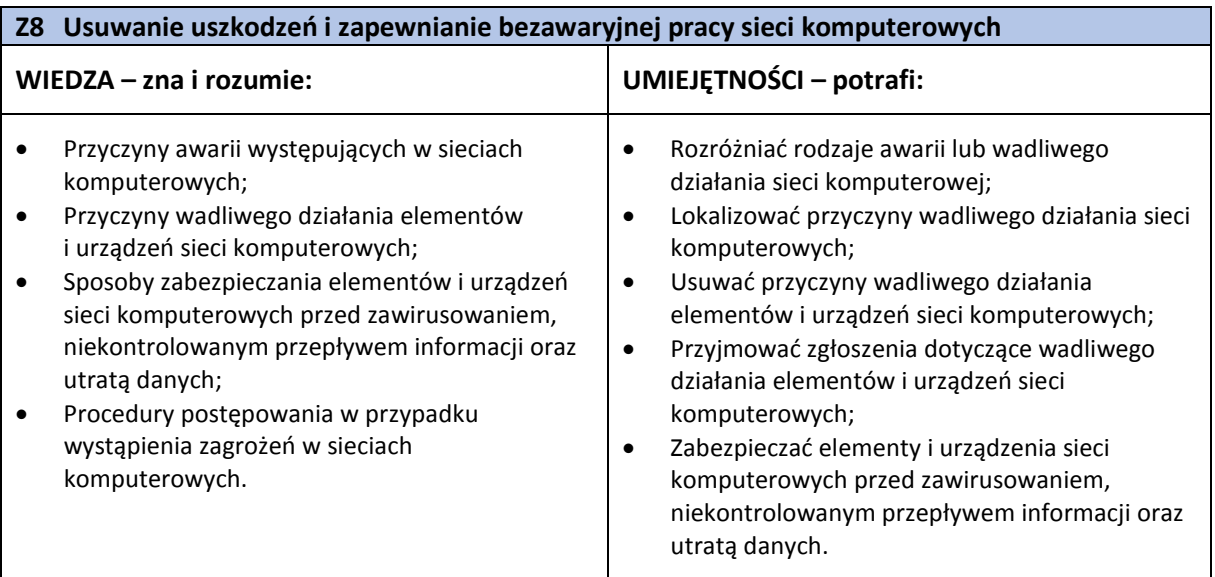

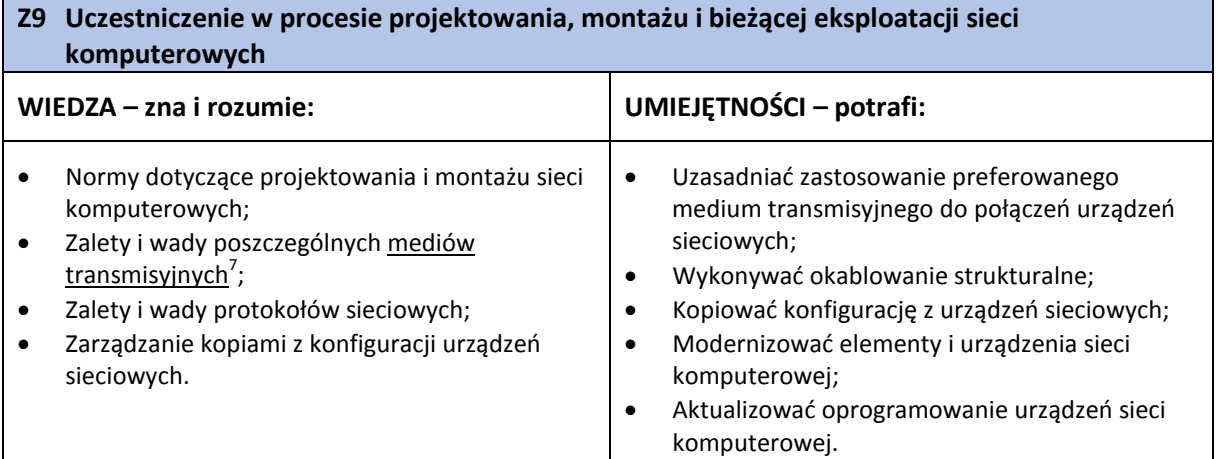

#### <span id="page-13-0"></span>**3.4. Kompetencje społeczne**

Pracownik w zawodzie **konserwator sieci i systemów komputerowych** powinien posiadać kompetencje społeczne niezbędne do prawidłowego i skutecznego wykonywania zadań zawodowych.

W szczególności pracownik jest gotów do:

- Ponoszenia odpowiedzialności za skutki własnej pracy związanej z zapewnieniem bezawaryjnej pracy sieci i systemów komputerowych zgodnie z procedurami firmy.
- Postępowania zgodnie z wewnętrznymi regulacjami, takimi jak zakres obowiązków, grafik pracy oraz przepisami zewnętrznymi, związanymi głównie z ergonomią pracy.
- Przestrzegania określonych w standardach etycznych i normach zawodowych zasad uczciwości, rzetelności oraz poufności.
- Utrzymywania trwałych relacji z partnerami oraz klientami korzystających z bezprzewodowych sieci komputerowych.
- <span id="page-13-1"></span>• Doskonalenia kompetencji zawodowych, np. poprzez śledzenie trendów rozwoju branży IT, korzystanie z otwartych zasobów edukacyjnych oraz udział w szkoleniach specjalistycznych.

#### **3.5. Profil kompetencji kluczowych dla zawodu**

Pracownik powinien mieć zdolność właściwego wykonywania zadań zawodowych i predyspozycje do rozwoju zawodowego. Dlatego wymaga się od niego odpowiednich kompetencji kluczowych. Zostały one zilustrowane w formie profilu (rys. 1) ukazującego ważność kompetencji kluczowych dla zawodu **konserwator sieci i systemów komputerowych.**

#### **INFORMACJA O ZAWODZIE – Konserwator sieci i systemów komputerowych 351201**

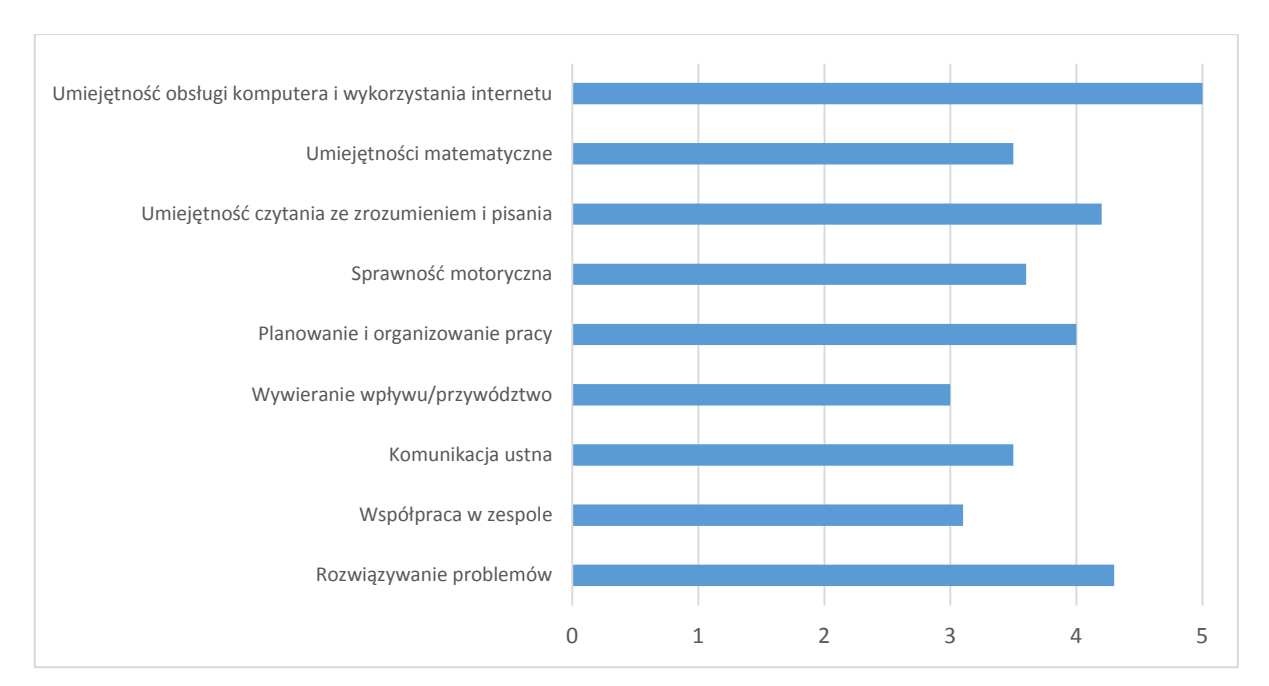

**Rys. 1.** Profil kompetencji kluczowych dla zawodu **konserwator sieci i systemów komputerowych**

#### **Uwaga:**

Wykaz kompetencji kluczowych opracowano na podstawie wykazu stosowanego w Międzynarodowym Badaniu Kompetencji Osób Dorosłych − projekt PIAAC (OECD).

#### <span id="page-14-0"></span>**3.6. Powiązanie kompetencji zawodowych z opisami poziomów Polskiej Ramy Kwalifikacji oraz Sektorowej Ramy Kwalifikacji**

Kompetencje zawodowe pracownika w zawodzie **konserwator sieci i systemów komputerowych** nawiązują do opisów poziomów Polskiej Ramy Kwalifikacji.

Opis zawodu, zadań zawodowych i wymagań kompetencyjnych może stanowić materiał informacyjny dla przygotowania (lub aktualizacji) opisów kwalifikacji wprowadzanych do Zintegrowanego Systemu Kwalifikacji (ZSK). Więcej informacji:

- − Zintegrowany System Kwalifikacji: [https://www.kwalifikacje.gov.pl](https://www.kwalifikacje.gov.pl/)
- − Zintegrowany Rejestr Kwalifikacji: [https://rejestr.kwalifikacje.gov.pl](https://rejestr.kwalifikacje.gov.pl/)

#### <span id="page-14-1"></span>**4. ODNIESIENIE DO SYTUACJI ZAWODU NA RYNKU PRACY I MOŻLIWOŚCI DOSKONALENIA ZAWODOWEGO**

#### <span id="page-14-2"></span>**4.1. Możliwości podjęcia pracy w zawodzie**

Z uwagi na szybki rozwój oraz szerokie wykorzystanie sieci i systemów komputerowych we wszystkich niemal branżach i dziedzinach gospodarki **konserwator sieci i systemów komputerowych** jest zawodem pożądanym na rynku pracy.

Konserwator sieci i systemów komputerowych może znaleźć zatrudnienie we wszystkich instytucjach wyposażonych w systemy komputerowe, które wykorzystują sieci lokalne lub rozległe.

Osoba wykonująca ten zawód może nawiązać stosunek pracy w oparciu o umowę o pracę, umowę- -zlecenie, kontrakt oraz prowadzić własną działalność gospodarczą, obejmującą wykonywanie zadań typowych dla zawodu**.**

#### **WAŻNE:**

Zachęcamy do sprawdzenia dostępnych ofert pracy w **Centralnej Bazie Ofert Pracy:** [http://oferty.praca.gov.pl](http://oferty.praca.gov.pl/)

Natomiast aktualizacje informacji o możliwościach zatrudnienia w zawodzie, przyszłe zapotrzebowanie na dany zawód na rynku pracy oraz dodatkowe informacje można uzyskać, korzystając z **polecanych źródeł danych**.

**Polecane źródła danych** [dostęp: 31.10.2018]: Ranking (monitoring) zawodów deficytowych i nadwyżkowych: [http://mz.praca.gov.pl](http://mz.praca.gov.pl/) https://www.gov.pl/web/rodzina/zawody-deficytowe-zrownowazone-i-nadwyzkowe

Barometr zawodów: [https://barometrzawodow.pl](https://barometrzawodow.pl/)

Wojewódzkie obserwatoria rynku pracy: Mazowieckie – [http://obserwatorium.mazowsze.pl](http://obserwatorium.mazowsze.pl/) Małopolskie – [https://www.obserwatorium.malopolska.pl](https://www.obserwatorium.malopolska.pl/) Lubelskie – [http://lorp.wup.lublin.pl](http://lorp.wup.lublin.pl/) Regionalne Obserwatorium Rynku Pracy w Łodzi – [http://obserwatorium.wup.lodz.pl](http://obserwatorium.wup.lodz.pl/) Pomorskie – [http://www.porp.pl](http://www.porp.pl/) Opolskie – [http://www.obserwatorium.opole.pl](http://www.obserwatorium.opole.pl/) Wielkopolskie – [http://www.obserwatorium.wup.poznan.pl](http://www.obserwatorium.wup.poznan.pl/) Zachodniopomorskie – https://www.wup.pl/pl/dla-[instytucji/zachodniopomorskie](https://www.wup.pl/pl/dla-instytucji/zachodniopomorskie-obserwatorium-rynku-pracya/)-obserwatorium-rynku[pracya](https://www.wup.pl/pl/dla-instytucji/zachodniopomorskie-obserwatorium-rynku-pracya/) Podlaskie – [http://www.obserwatorium.up.podlasie.pl](http://www.obserwatorium.up.podlasie.pl/) Zielona Linia. Centrum Informacyjne Służb Zatrudnienia: [http://zielonalinia.gov.pl](http://zielonalinia.gov.pl/) Portal Prognozowanie Zatrudnienia: [www.prognozowaniezatrudnienia.pl](http://www.prognozowaniezatrudnienia.pl/) Portal EU Skills Panorama: <http://skillspanorama.cedefop.europa.eu/en> Europejski portal mobilności zawodowej EURES: [https://eures.praca.gov.pl](https://eures.praca.gov.pl/) <https://ec.europa.eu/eures/public/pl/homepage>

#### <span id="page-15-0"></span>**4.2. Instytucje oferujące kształcenie, szkolenie i/lub potwierdzanie kompetencji w ramach zawodu**

#### *Kształcenie*

Obecnie (2018 r.) w ramach formalnego systemu edukacji w Polsce nie przygotowuje się kandydatów do pracy w zawodzie **konserwator sieci i systemów komputerowych.**

Kształcenie w zawodach pokrewnych oferują technika i szkoły policealne. Dotyczy to zawodów: technik teleinformatyk, technik informatyk oraz technik telekomunikacji.

Od dnia 1 stycznia 2020 r. przewidziano możliwość kształcenia na kwalifikacyjnych kursach zawodowych w zakresie kwalifikacji:

- − EE.01 Montaż torów i urządzeń telekomunikacyjnych (w zawodzie technik telekomunikacji),
- − EE.06 Uruchamianie i utrzymanie sieci telekomunikacyjnych (w zawodzie technik telekomunikacji),
- − EE.10 Montaż, uruchamianie oraz utrzymanie urządzeń i sieci teleinformatycznych (w zawodzie technik teleinformatyk),
- − EE.11 Administrowanie sieciowymi systemami operacyjnymi i sieciami komputerowymi (w zawodzie technik teleinformatyk),
- − EE.08 Montaż i eksploatacja systemów komputerowych, urządzeń peryferyjnych i sieci (w zawodzie technik informatyk),

− EE.09 Programowanie, tworzenie i administrowanie stronami internetowymi i bazami danych (w zawodzie technik informatyk).

Kwalifikacyjne kursy zawodowe (dla dorosłych) mogą być organizowane przez:

- − publiczne szkoły prowadzące kształcenie zawodowe,
- − niepubliczne szkoły posiadające uprawnienia szkół publicznych, prowadzące kształcenie zawodowe,
- − publiczne i niepubliczne placówki kształcenia ustawicznego, placówki kształcenia praktycznego, ośrodki dokształcania i doskonalenia zawodowego,
- − instytucje rynku pracy prowadzące działalność edukacyjno-szkoleniową,
- − podmioty prowadzące działalność oświatową na podstawie ustawy Prawo przedsiębiorców.

Kompetencje właściwe dla ww. kwalifikacji potwierdzają Okręgowe Komisje Egzaminacyjne po spełnieniu wymagań formalnych i zdaniu egzaminu (również w trybie eksternistycznym).

Ponadto istnieje możliwość zdobywania wiedzy przygotowującej do wykonywania zawodu konserwator sieci i systemów komputerowych także na wyższych uczelniach technicznych w ramach studiów I i II stopnia oraz podyplomowych, na kierunkach informatycznych, teleinformatycznych i telekomunikacyjnych.

#### *Szkolenie*

**Konserwator sieci i systemów komputerowych** uczestniczy w kursach zawodowych i specjalistycznych zgodnie z wymaganiami dla zajmowanego stanowiska, kursach doszkalających dotyczących wykonywanych czynności. Szczególnie polecane są szkolenia z zakresu:

- − administrowania systemami operacyjnymi,
- − konfigurowania urządzeń sieciowych,
- − obsługi oprogramowania diagnostycznego do testowania elementów i urządzeń sieciowych.

Kursy i szkolenia organizowane są przez:

- − centra, zakłady i ośrodki doskonalenia zawodowego,
- − stowarzyszenia i organizacje branżowe,
- − komercyjne firmy szkoleniowe,
- − producentów oprogramowania systemowego i użytkowego.

Z reguły organizatorzy tych szkoleń poświadczają uzyskane przez uczestników kompetencje stosownymi certyfikatami/zaświadczeniami.

#### **WAŻNE:**

Więcej informacji o instytucjach oferujących kształcenie, szkolenie i/lub walidację kompetencji w ramach zawodu można uzyskać, korzystając z **polecanych źródeł danych**.

**Polecane źródła danych** [dostęp: 31.10.2018]: Szkolnictwo wyższe:

[www.wybierzstudia.nauka.gov.pl](http://www.wybierzstudia.nauka.gov.pl/)

Szkolnictwo zawodowe:

[https://www.ore.edu.pl/category/ksztalcenie](https://www.ore.edu.pl/category/ksztalcenie-zawodowe-i-ustawiczne/)-zawodowe-i-ustawiczne/ [http://doradztwo.ore.edu.pl/wybieram](http://doradztwo.ore.edu.pl/wybieram-zawod/)-zawod https://zrp.pl

Szkolenia zawodowe:

Rejestr Instytucji Szkoleniowych – <http://www.stor.praca.gov.pl/portal/#/ris> Baza Usług Rozwojowych – [https://uslugirozwojowe.parp.gov.pl](https://uslugirozwojowe.parp.gov.pl/)

Inne źródła danych:

Zintegrowany Rejestr Kwalifikacji – [https://rejestr.kwalifikacje.gov.pl](https://rejestr.kwalifikacje.gov.pl/)

Bilans Kapitału Ludzkiego – [https://bkl.parp.gov.pl](https://bkl.parp.gov.pl/)

Fundacja Rozwoju Systemu Edukacji – [http://www.frse.org.pl](http://www.frse.org.pl/), [http://europass.org.pl](http://europass.org.pl/)

Learning Opportunities and Qualifications in Europe – https://ec.europa.eu/ploteus

#### <span id="page-17-0"></span>**4.3. Zarobki osób wykonujących dany zawód/daną grupę zawodów**

Obecnie (2018 r.) wynagrodzenie miesięczne osób pracujących w zawodzie **konserwator sieci i systemów komputerowych** jest zróżnicowane i wynosi najczęściej od 2600 zł do 5000 zł brutto miesięcznie w przeliczeniu na jeden etat.

Poziom wynagrodzenia miesięcznego brutto z reguły kształtuje się:

- − w przypadku osób z niewielkim doświadczeniem w zakresie od 2600 zł do 3000 zł,
- − po kilku latach pracy i uzyskaniu doświadczenia w przedziale od 3000 zł do 4000 zł,
- − w przypadku osób z dużym doświadczeniem powyżej 5000 zł.

Poziom wynagrodzeń osób wykonujących zawód konserwator sieci i systemów komputerowych uzależniony jest m.in. od:

- − szczegółowego zakresu zadań,
- − stażu pracy,
- − posiadanych uprawnień i wykształcenia,
- − wielkości firmy,
- − regionu Polski.

#### **WAŻNE:**

**Zarobki osób wykonujących dany zawód/grupę zawodów są orientacyjne i mogą szybko stracić aktualność.**  Dlatego na bieżąco należy sprawdzać, jakie zarobki oferuje rynek pracy, korzystając z **polecanych źródeł danych.** 

**Polecane źródła danych** [dostęp: 31.10.2018]:

Wynagrodzenie w Polsce według danych GUS:

[http://stat.gov.pl/obszary](http://stat.gov.pl/obszary-tematyczne/rynek-pracy/pracujacy-zatrudnieni-wynagrodzenia-koszty-pracy/)-tematyczne/rynek-pracy/pracujacy-zatrudnieni-wynagrodzenia-koszty-pracy

Przykładowe portale informujące o zarobkach:

<https://wynagrodzenia.pl/gus>

[https://wynagrodzenia.pl/kategoria/zarobki](https://wynagrodzenia.pl/kategoria/zarobki-na-stanowiskach-i-szczeblach)-na-stanowiskach-i-szczeblach

[https://sedlak.pl/raporty](https://sedlak.pl/raporty-placowe)-placowe

[https://zarobki.pracuj.pl](https://zarobki.pracuj.pl/)

[https://www.forbes.pl/ogolnopolskie](https://www.forbes.pl/ogolnopolskie-badanie-wynagrodzen)-badanie-wynagrodzen

[https://www.kariera.pl/wynagrodzenia](https://www.kariera.pl/wynagrodzenia/)

#### <span id="page-17-1"></span>**4.4. Możliwości zatrudnienia osób niepełnosprawnych w zawodzie**

W zawodzie **konserwator sieci i systemów komputerowych** możliwe jest zatrudnienie osób niepełnosprawnych.

Warunkiem niezbędnym jest identyfikacja indywidualnych barier, dostosowanie technicznych i organizacyjnych warunków środowiska oraz stanowiska pracy do potrzeb zatrudnienia osób:

- − z dysfunkcją narządu słuchu (03-L) pod warunkiem, że niepełnosprawność ta jest możliwa do skorygowania za pomocą implantów i aparatów słuchowych,
- − z wadami i dysfunkcją wzroku (04-O), w przypadku możliwości skorygowania ich szkłami optycznymi lub soczewkami kontaktowymi,
- − z niewielką dysfunkcją kończyn górnych (05-R), która nie wyklucza pracy przy komputerze (wymagane jest wówczas dostosowanie sprzętu komputerowego),
- − z dysfunkcją kończyn dolnych (05-R), która nie powoduje znaczących trudności w poruszaniu się.

Ponadto dopuszczalne jest zatrudnienie w tym zawodzie osób:

- − z niektórymi chorobami układu oddechowego i krążenia (07-S),
- − z niektórymi chorobami układu pokarmowego (08-T),
- − z niektórymi chorobami układu moczowo-płciowego (09-M),
- z niektórymi innymi chorobami (11-I),

jeśli zaburzenia te nie powodują utrudnień w wykonywaniu zadań zawodowych.

#### **WAŻNE:**

Decyzja o zatrudnieniu osoby z jakimkolwiek rodzajem niepełnosprawności może być podjęta wyłącznie po indywidualnej konsultacji z lekarzem medycyny pracy.

#### <span id="page-18-0"></span>**5. ODNIESIENIE DO EUROPEJSKIEJ KLASYFIKACJI UMIEJĘTNOŚCI/KOMPETENCJI, KWALIFIKACJI I ZAWODÓW (ESCO)**

<span id="page-18-1"></span>Europejska klasyfikacja umiejętności/kompetencji, kwalifikacji i zawodów (European Skills/Competences, Qualifications and Occupations – ESCO) jest narzędziem łączącym rynek edukacji z rynkiem pracy. ESCO jest częścią strategii "Europa 2020". W klasyfikacji określono i uszeregowano umiejętności, kompetencje, kwalifikacje i zawody istotne dla unijnego rynku pracy oraz kształcenia i szkolenia. Tworzenie europejskiego rynku pracy, a w przyszłości wspólnego obszaru kształcenia ustawicznego wymaga, aby zdobywane przez jednostki umiejętności oraz kwalifikacje były zrozumiałe oraz łatwo porównywalne między krajami, a także – by promowały mobilność wśród pracowników.

Obecnie (2018 r.) klasyfikacja ESCO jest dostępna w 27 językach (w 24 językach UE, islandzkim, norweskim i arabskim) za pośrednictwem platformy ESCO: <https://ec.europa.eu/esco/portal/home>

Klasyfikacja ESCO została oparta na trzech filarach i pokazuje w sposób systematyczny relacje między nimi:

- **Zawody:** <https://ec.europa.eu/esco/portal/occupation>
- **Umiejętności/Kompetencje:** <https://ec.europa.eu/esco/portal/skill>
- **Kwalifikacje:** <https://ec.europa.eu/esco/portal/qualification>

#### **6. ŹRÓDŁA DODATKOWYCH INFORMACJI O ZAWODZIE**

#### **Podstawowe regulacje prawne:**

Stan prawny na dzień: 31.10.2018 r.

- Ustawa z dnia 22 grudnia 2015 r. o Zintegrowanym Systemie Kwalifikacji (t.j. Dz. U. z 2017 r. poz. 986, z późn. zm.).
- Ustawa z dnia 20 kwietnia 2004 r. o promocji zatrudnienia i instytucjach rynku pracy (t.j. Dz. U. z 2018 r. poz. 1265 i 1149, z późn. zm.).
- Ustawa z dnia 18 lipca 2002 r. o świadczeniu usług drogą elektroniczną (t.j. Dz. U. z 2017 r. poz. 1219, z późn. zm.).
- Rozporządzenie Ministra Edukacji Narodowej z dnia 18 sierpnia 2017 r. w sprawie szczegółowych warunków i sposobu przeprowadzania egzaminu potwierdzającego kwalifikacje w zawodzie (Dz. U. poz. 1663).
- Rozporządzenie Ministra Edukacji Narodowej z dnia 31 marca 2017 r. w sprawie podstawy programowej kształcenia w zawodach (Dz. U. poz. 860, z późn. zm.).
- Rozporządzenie Ministra Edukacji Narodowej z dnia 13 marca 2017 r. w sprawie klasyfikacji zawodów szkolnictwa zawodowego (Dz. U. poz. 622, z późn. zm.).
- Rozporządzenie Ministra Edukacji Narodowej z dnia 13 kwietnia 2016 r. w sprawie charakterystyk drugiego stopnia Polskiej Ramy Kwalifikacji typowych dla kwalifikacji o charakterze zawodowym – poziomy 1–8 (Dz. U. poz. 537).
- Rozporządzenie Ministra Pracy i Polityki Społecznej z dnia 7 sierpnia 2014 r. w sprawie klasyfikacji zawodów i specjalności na potrzeby rynku pracy oraz zakresu jej stosowania (t.j. Dz. U. z 2018 r. poz. 227).
- Rozporządzenie Prezesa Rady Ministrów z dnia 20 lipca 2011 r. w sprawie podstawowych wymagań bezpieczeństwa teleinformatycznego (Dz. U. Nr 159, poz. 948).

#### **Literatura branżowa:**

- Bradford R.: Podstawy sieci komputerowych. WKŁ, Warszawa 2009.
- Grabek M.: WCF od podstaw. Komunikacja sieciowa nowej generacji. Helion, Gliwice 2012.
- Józefiok A.: CCNA 200-125. Zostań administratorem sieci komputerowych Cisco. Helion, Gliwice 2017.
- Knosala R.: Komputerowe wspomagania zarządzania przedsiębiorstwem. PWE, Warszawa 2007.
- Spurgeon C.E., Zimmerman J.: Ethernet. Biblia administratora. Helion, Gliwice 2014.
- Technologie bezprzewodowe sieci teleinformatycznych. WKŁ, Warszawa 2008.
- Urbanek A.: Leksykon teleinformatyka. IDG, Warszawa 2001.
- Wszelak S.: Administrowanie sieciowymi protokołami komunikacyjnymi. Helion, Gliwice 2015.

#### **Zasoby internetowe** [dostęp: 31.10.2018]:

- Baza danych standardów kwalifikacji/kompetencji zawodowych i modułowych programów szkoleń: [ftp://kwalifikacje.praca.gov.pl](ftp://kwalifikacje.praca.gov.pl/)
- Baza Usług Rozwojowych: [https://uslugirozwojowe.parp.gov.pl](https://uslugirozwojowe.parp.gov.pl/)
- Czasopismo "Chip": [https://www.chip.pl](https://www.chip.pl/)
- Czasopismo "Computerworld": [https://www.computerworld.pl](https://www.computerworld.pl/)
- Czasopismo "Hakin9": [https://hakin9.org](https://hakin9.org/)
- Czasopismo "Komputer Świat": [http://www.komputerswiat.pl](http://www.komputerswiat.pl/)
- Czasopismo "PC Format": [https://www.pcformat.pl](https://www.pcformat.pl/)
- Czasopismo "PC World": [https://www.pcworld.pl](https://www.pcworld.pl/)
- Informator dotyczący egzaminu potwierdzającego kwalifikacje w zawodzie technik informatyk: [https://www.cke.edu.pl/images/\\_EGZAMIN\\_ZAWODOWY/informatory/formula\\_2017/351203.pdf](https://www.cke.edu.pl/images/_EGZAMIN_ZAWODOWY/informatory/formula_2017/351203.pdf)
- Informator dotyczący egzaminu potwierdzającego kwalifikacje w zawodzie technik teleinformatyk: [https://www.cke.edu.pl/images/\\_EGZAMIN\\_ZAWODOWY/informatory/formula\\_2017/351103.pdf](https://www.cke.edu.pl/images/_EGZAMIN_ZAWODOWY/informatory/formula_2017/351103.pdf)
- Informator dotyczący egzaminu potwierdzającego kwalifikacje w zawodzie technik telekomunikacji:

[https://cke.gov.pl/images/\\_EGZAMIN\\_ZAWODOWY/informatory/formula\\_2017/352203.pdf](https://cke.gov.pl/images/_EGZAMIN_ZAWODOWY/informatory/formula_2017/352203.pdf)

- Portal Asystent BHP: [https://asystentbhp.pl](https://asystentbhp.pl/)
- Portal branżowy: [http://www.benchmark.pl](http://www.benchmark.pl/)
- Portal branżowy: [https://www.elektroda.pl](https://www.elektroda.pl/)
- Sektorowa Rama Kwalifikacji dla Sektora Informatycznego (SRK IT): [http://kwalifikacje.edu.pl/wp](http://kwalifikacje.edu.pl/wp-content/uploads/publikacje/PDF/srk/SRK-IT_pl_internet_fin_popr.pdf)[content/uploads/publikacje/PDF/srk/SRK](http://kwalifikacje.edu.pl/wp-content/uploads/publikacje/PDF/srk/SRK-IT_pl_internet_fin_popr.pdf)-IT\_pl\_internet\_fin\_popr.pdf
- Standardy orzecznictwa lekarskiego ZUS: [http://www.zus.pl/lekarze/publikacje/standardy](http://www.zus.pl/lekarze/publikacje/standardy-orzecznictwa-lekarskiego-zus)[orzecznictwa](http://www.zus.pl/lekarze/publikacje/standardy-orzecznictwa-lekarskiego-zus)-lekarskiego-zus
- Wyszukiwarka opisów zawodów: [http://psz.praca.gov.pl/rynek](http://psz.praca.gov.pl/rynek-pracy/bazy-danych/klasyfikacja-zawodow-i-specjalnosci/wyszukiwarka-opisow-zawodow)-pracy/bazy-danych/klasyfikacjazawodow-i-[specjalnosci/wyszukiwarka](http://psz.praca.gov.pl/rynek-pracy/bazy-danych/klasyfikacja-zawodow-i-specjalnosci/wyszukiwarka-opisow-zawodow)-opisow-zawodow

### <span id="page-20-0"></span>**7. SŁOWNIK POJĘĆ**

### <span id="page-20-1"></span>**7.1. Definicje powiązane z opisem informacji o zawodzie (zawodoznawcze)**

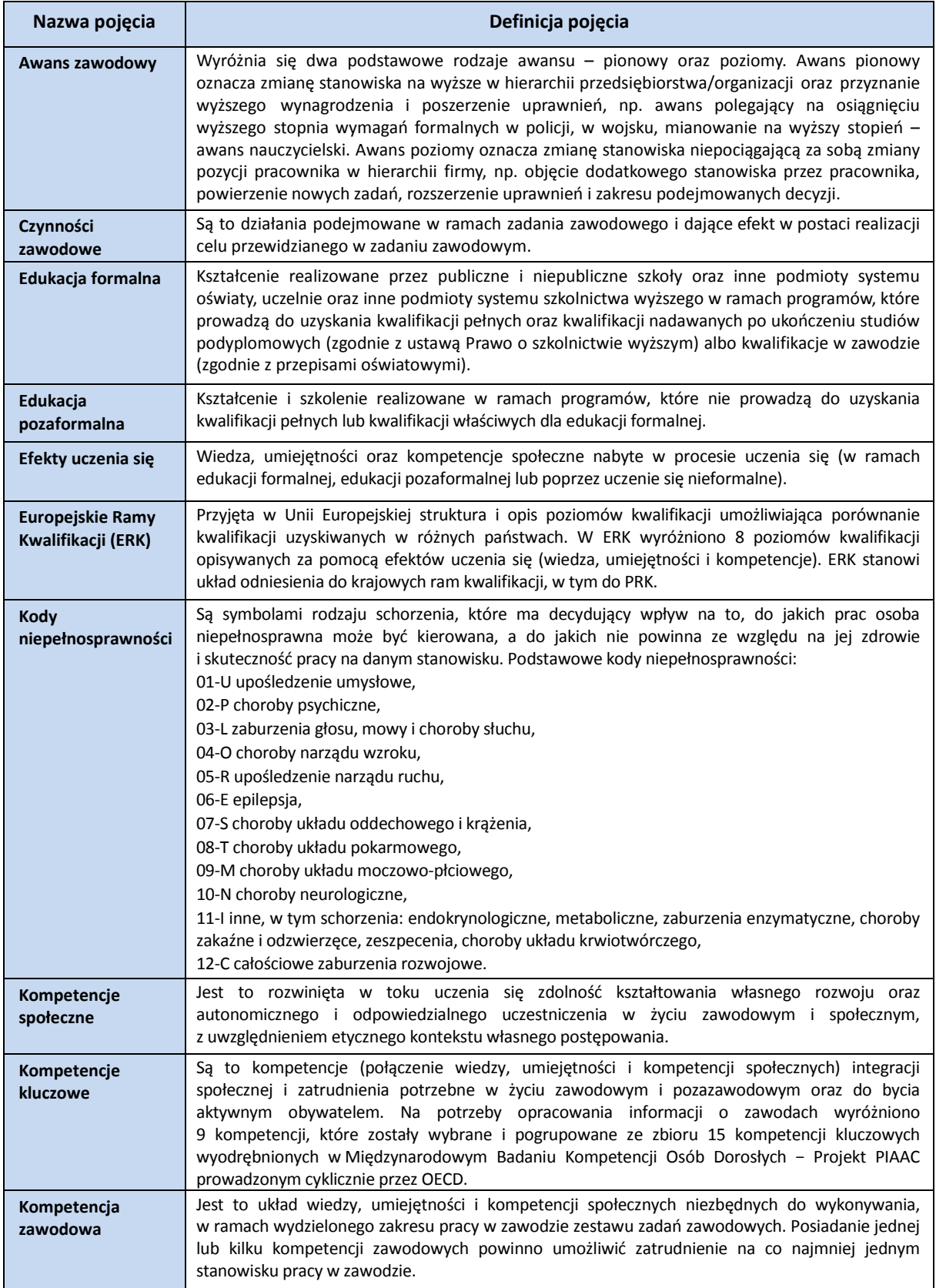

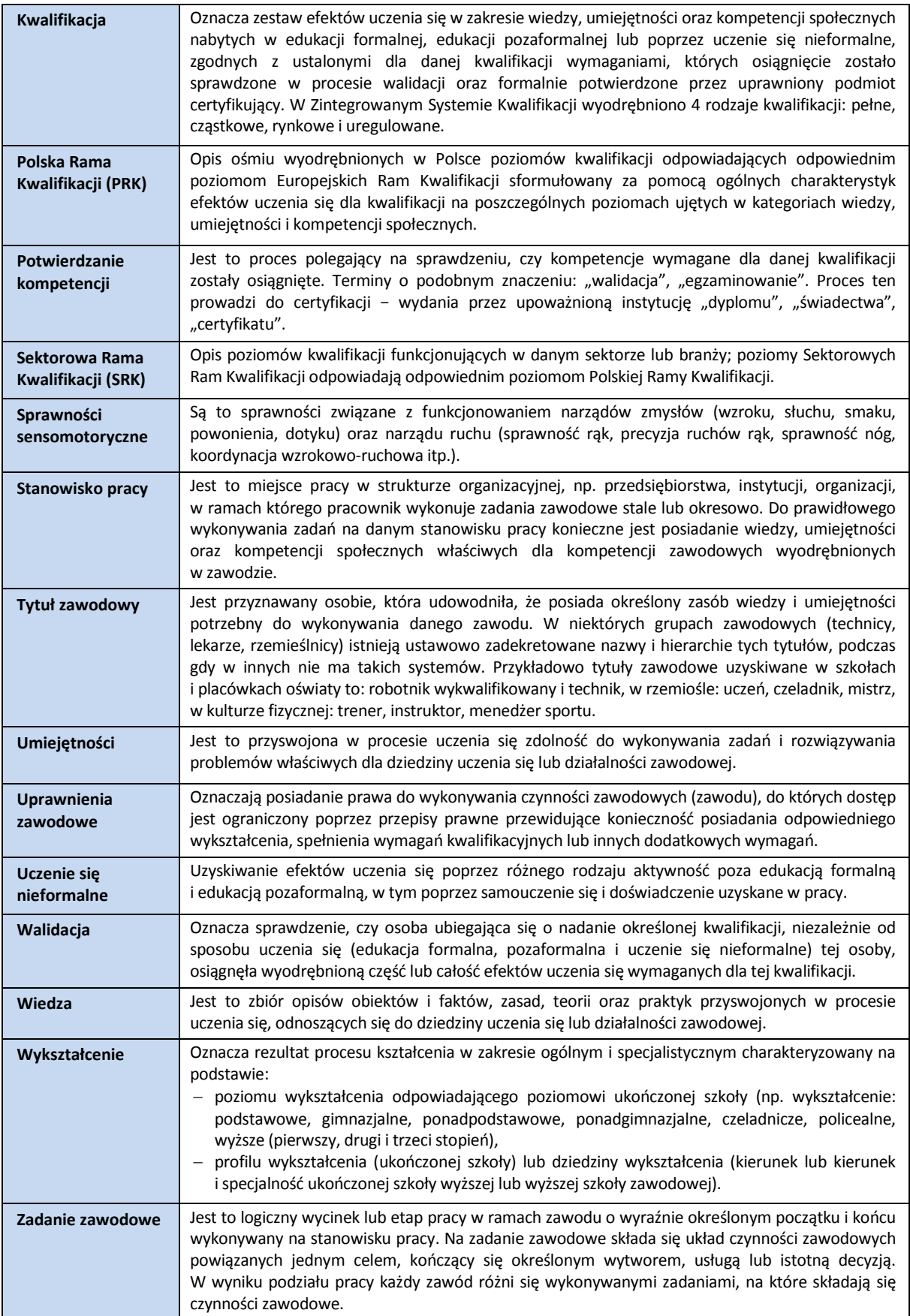

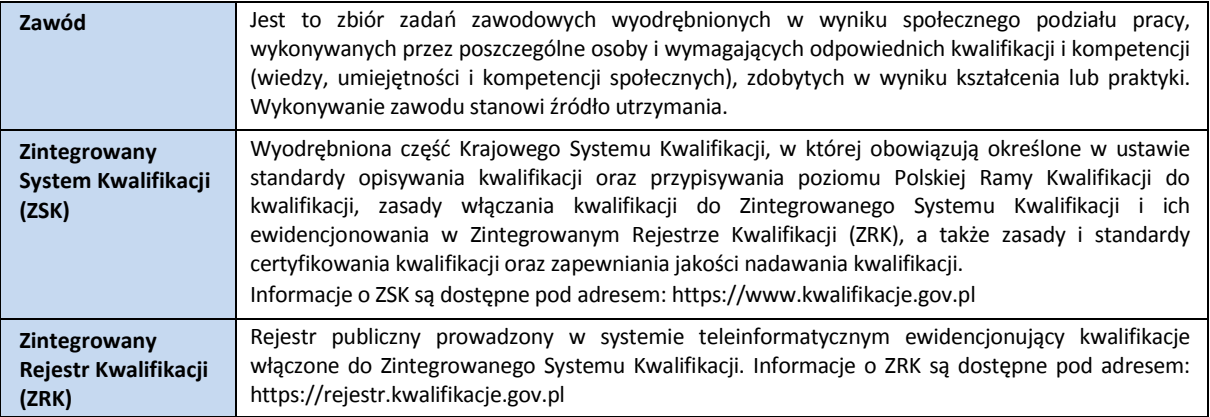

#### <span id="page-22-0"></span>**7.2. Definicje związane z wykonywaniem zawodu (branżowe)**

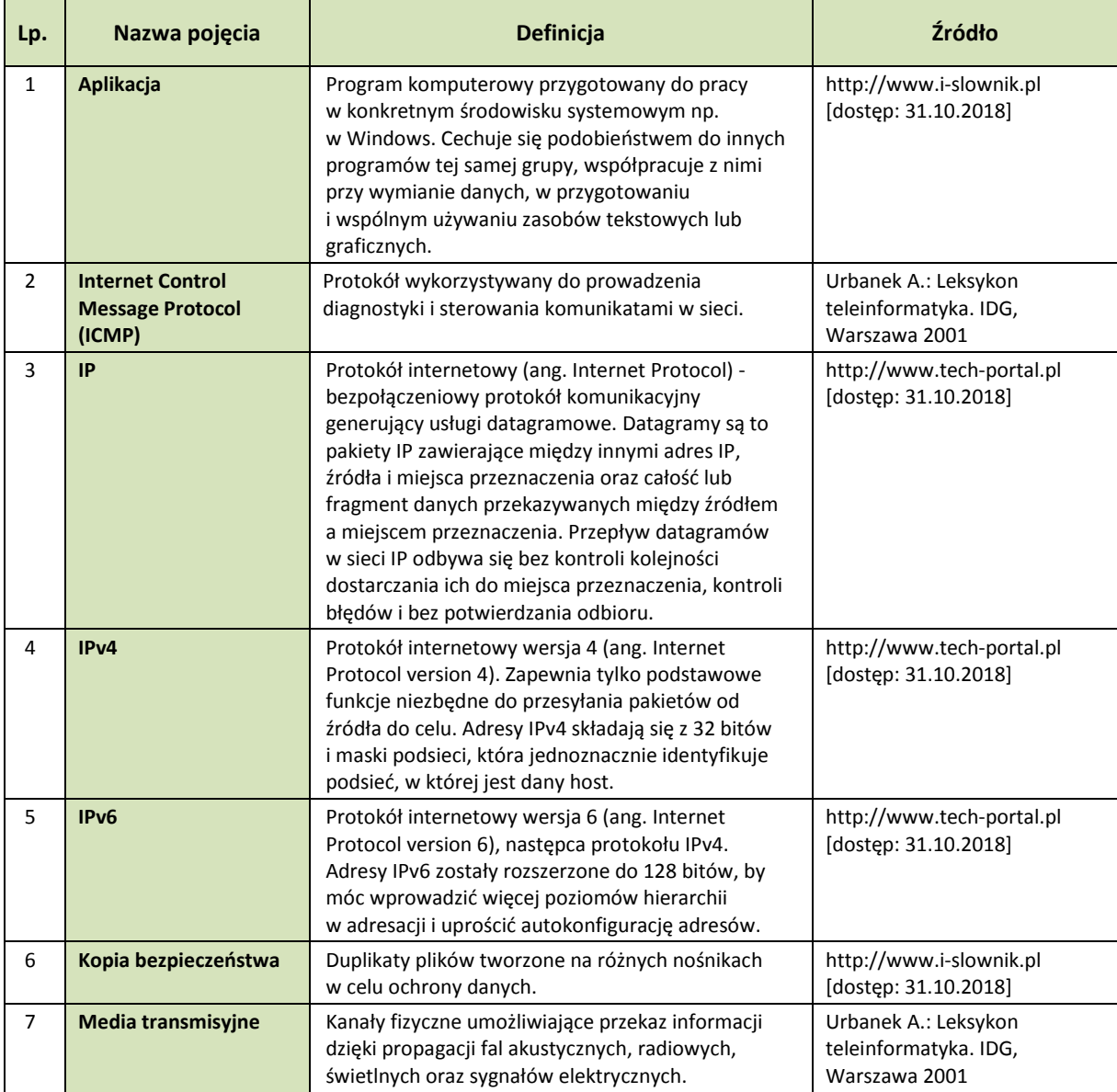

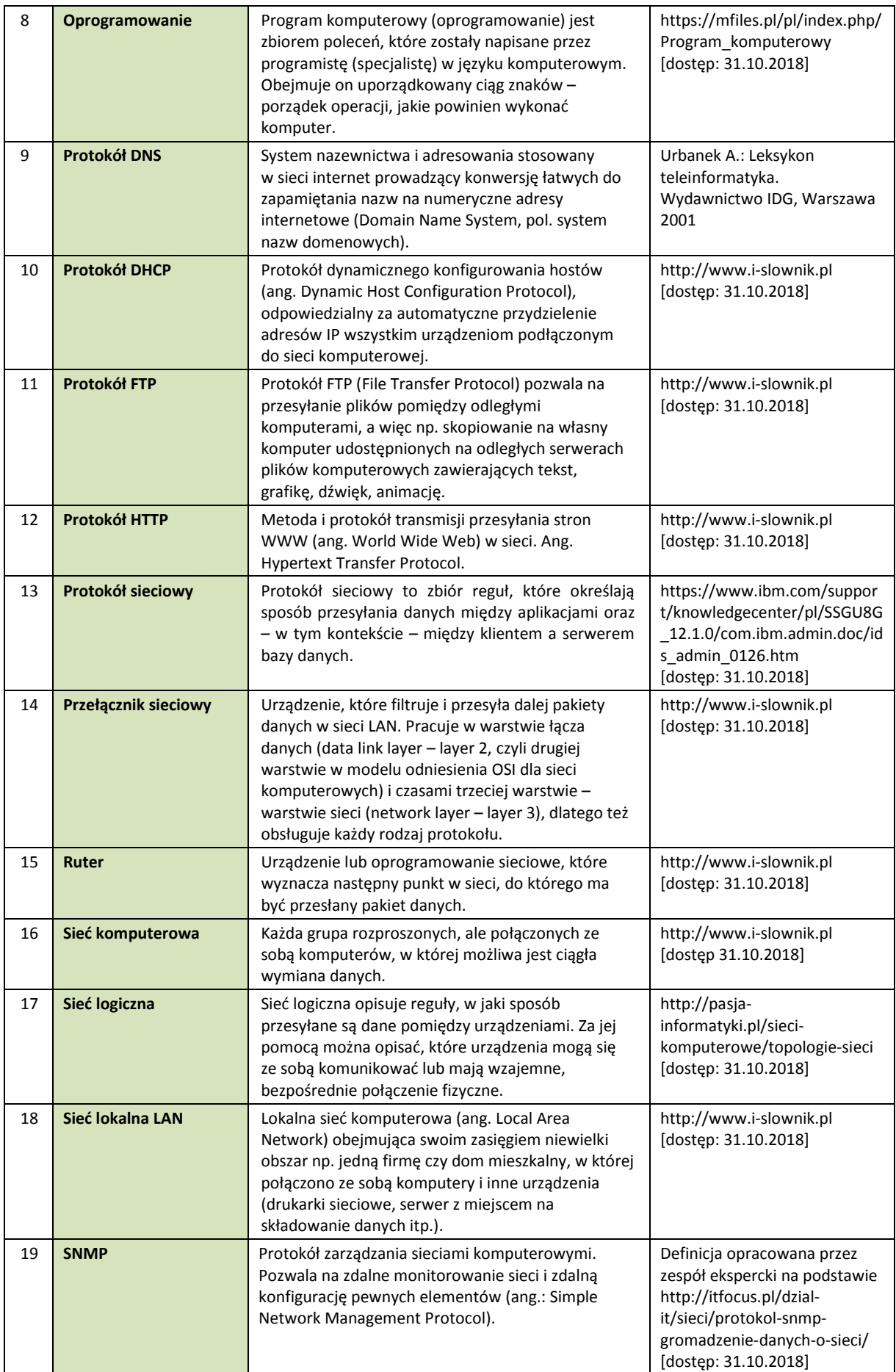

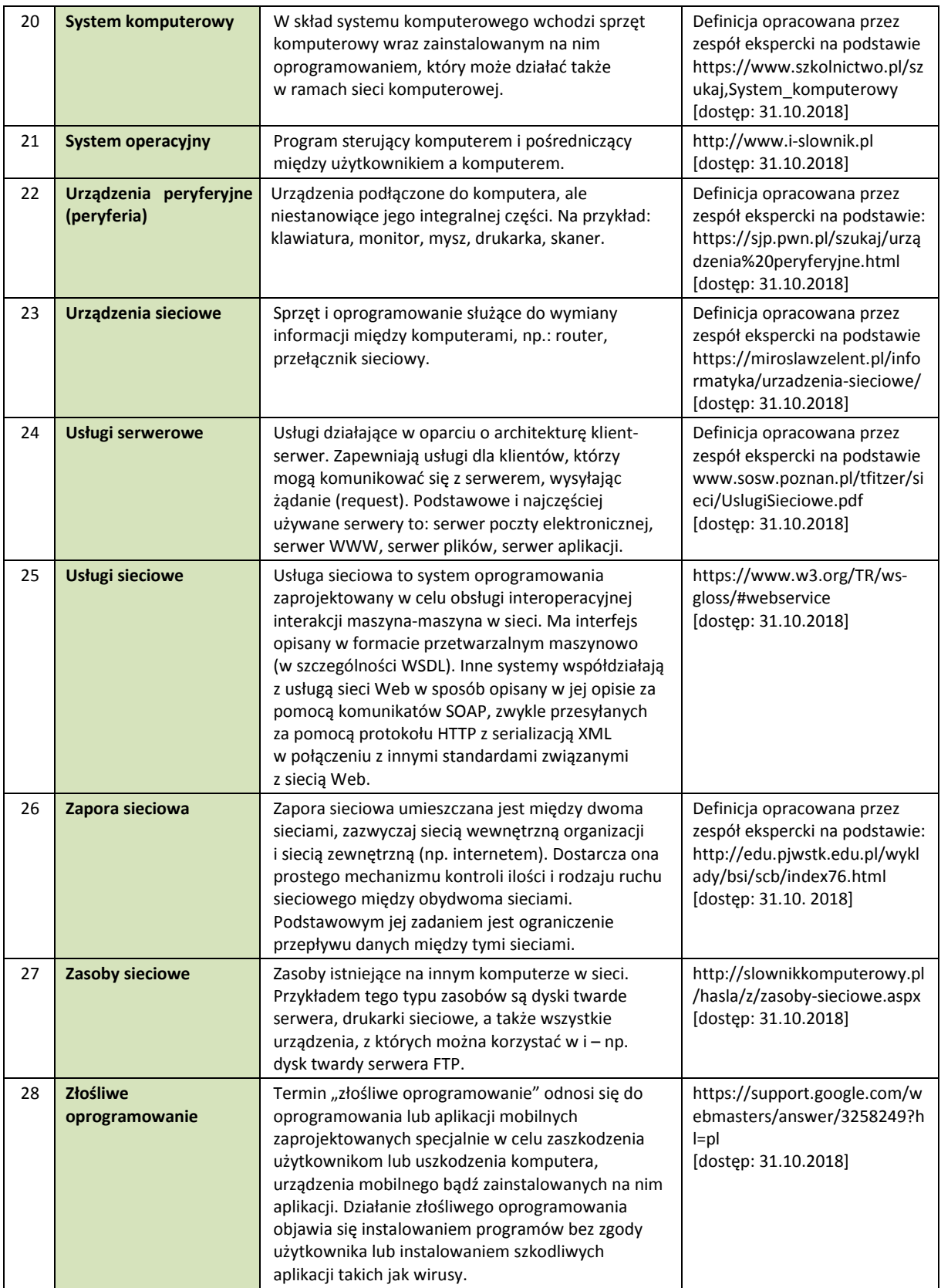

## **www.psz.praca.gov.pl**

## ZASTOSOWANIE INFORMACJI O ZAWODACH

#### **Wsparcie dla pracowników i klientów instytucji rynku pracy w zakresie:**

- skutecznego podejmowania decyzji dotyczących wyboru zawodu, pracy/zatrudnienia,
- nabywania nowych lub rozszerzania już posiadanych kompetencji zawodowych,
- zmiany kwalifikacji zawodowych zgodnie z potrzebami rynku pracy,
- dopasowywania treści szkoleń kontraktowanych przez urzędy pracy do potrzeb rynku pracy.

#### **Wsparcie dla różnych grup interesariuszy w zakresie:**

- poradnictwa i doradztwa zawodowego,
- tworzenia i aktualizacji ofert szkoleniowych dla rynku pracy,
- dostosowania oferty kształcenia zawodowego do wymagań rynku pracy,
- tworzenia i aktualizacji opisów stanowisk pracy,
- przygotowania lub aktualizacji opisu kwalifikacji rynkowych wprowadzanych do Zintegrowanego Systemu Kwalifikacji.